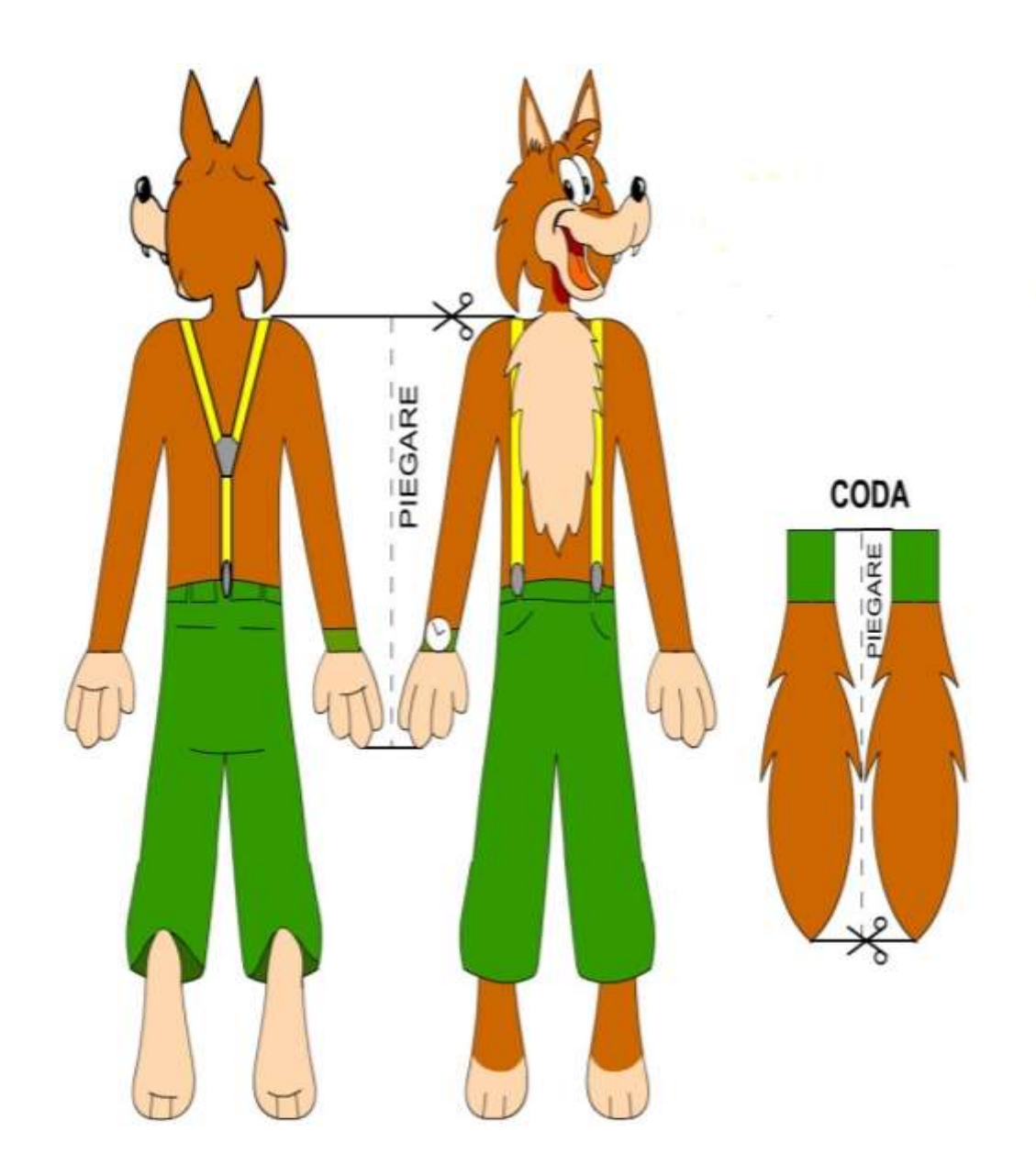

Ritaglia i personaggi della storia e il lupo ed attaccale con lo scotch ad una cannuccia, dopodiché potrai Animare la storia

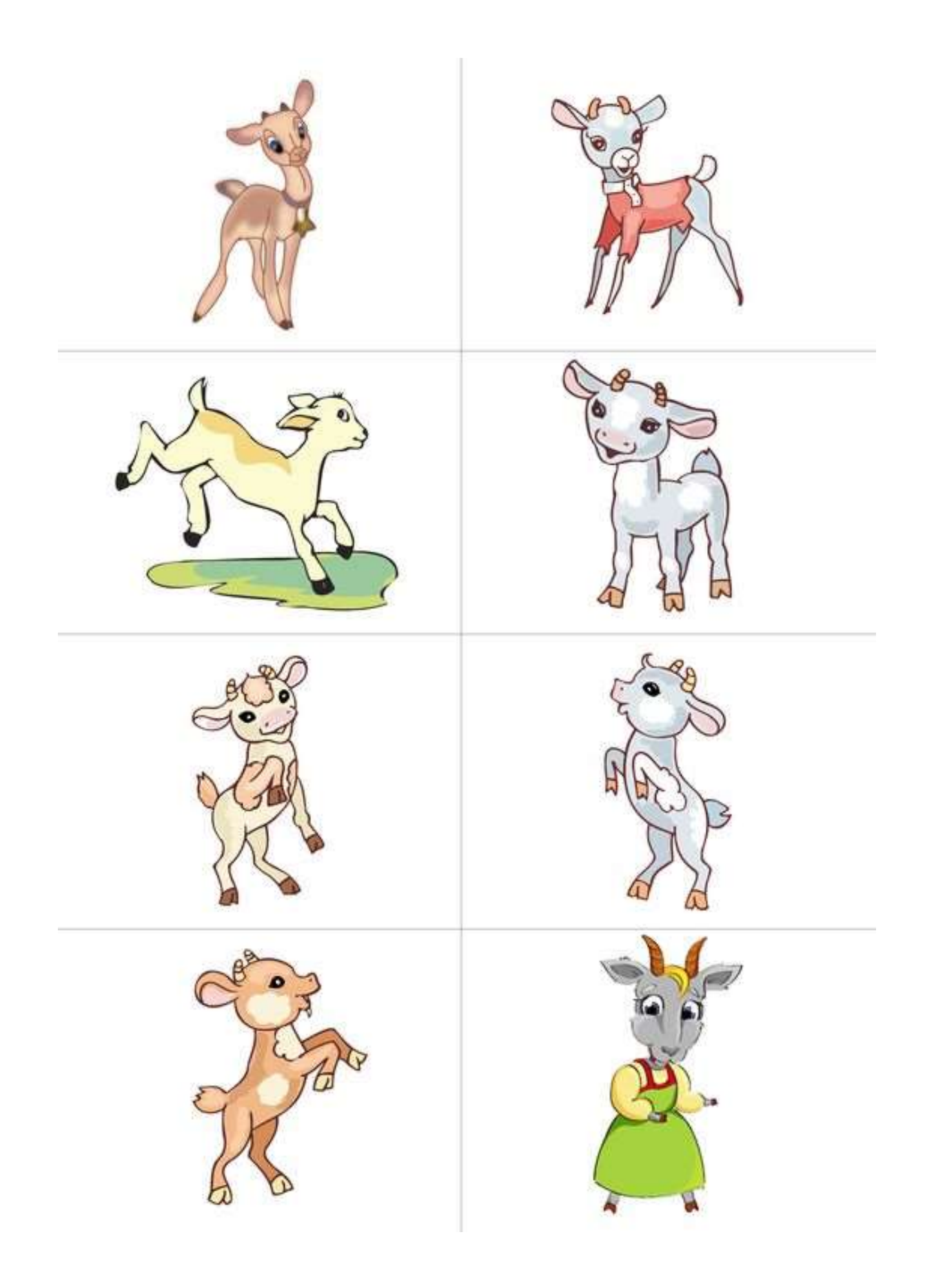